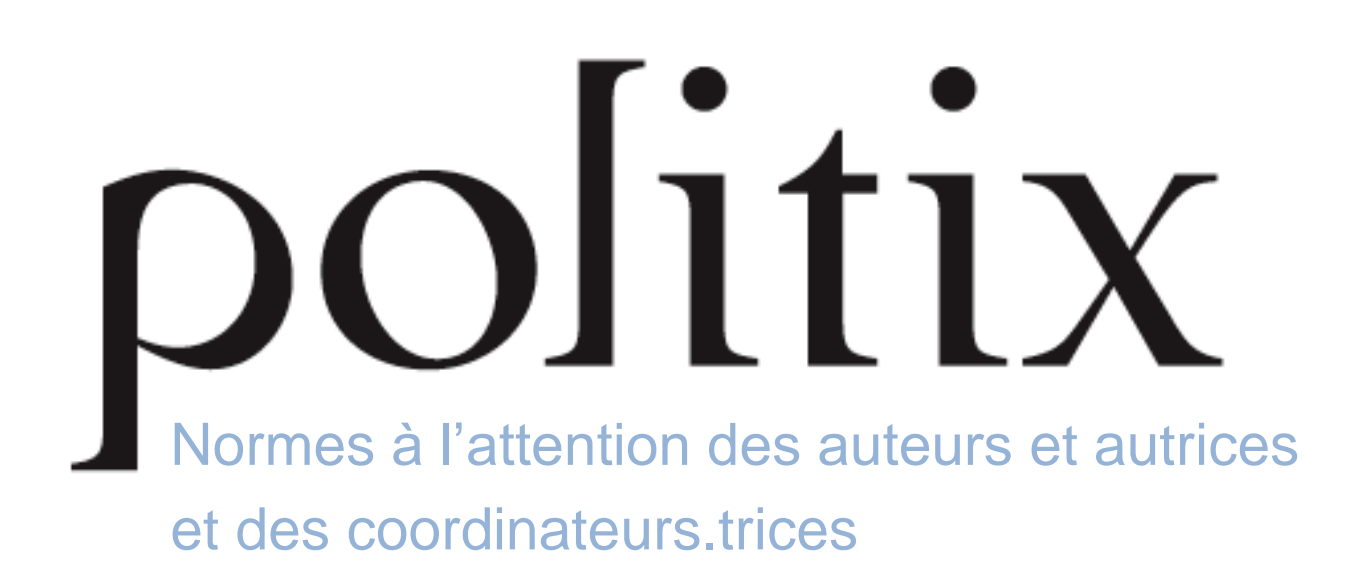

# **Vérifications préalables**

Vérifier que l'article comprend dans un même fichier :

- les résumés en français et en anglais (8 à 10 lignes),
- le titre de l'article en anglais,
- une notice biographique ( environ 5 lignes)
- $\blacksquare$  les mots-clés fr/en
- l'adresse mail et l'adresse postale
- le tout dans le même fichier
- Les articles comportent environ 60 000 signes (espaces compris).
- Format DOC sur Word svp

## **Mise en page**

- Évitez l'utilisation des feuilles de style et limitez vos mises en forme aux éléments suivants :
- utilisez la même police de caractère dans l'ensemble du fichier : Times New Roman ;
- Corps du texte en taille 12 ; notes de bas de page en taille 10
- $\blacksquare$  distinguez nettement le titre (corps 16) et l'éventuel sous-titre (corps 14);
- distinguez nettement le ou les noms d'auteur.es (placé.es sous le titre, corps 12);
- **distinguez les intertitres de niveau 1 (en gras, corps 12) et de niveau 2 (***en italique***s, corps 12), évitez toute subdivision supplémentaire** ;
- séparez les citations longues en un paragraphe décalé par rapport au texte normal.

#### **Remarque**

Les citations sont dites longues à partir du moment où elles couvrent plus de *cinq lignes*. En cas de citation longue, il n'y a aucune autre modification par rapport au texte normal : en particulier la ponctuation (y compris les guillemets) et le placement des notes de bas de page sont inchangés.

Les encadrés et tableaux doivent être insérés à l'endroit souhaité. Les tableaux sont publiés tels quels, sans aucune mise en forme supplémentaire. Prévoir un titre, une légende et un crédit le cas échéant.

### **Noms propres**

Sauf pour les personnages très connus où il n'y a pas d'ambiguïté (« Machiavel », « Tocqueville »), donnez à la première occurrence le prénom et le nom (« Jean Dupont »), puis, aux occurrences suivantes, l'initiale du prénom suivie du nom (« J. Dupont »).

# **Dates et chiffres**

- **E**crivez « XIX<sup>e</sup> siècle » (et non « XIXème s. » ou « 19<sup>e</sup> siècle »).
- **E**crivez « années 1960 » (et non « années soixante » ou « années 60 »).
- **•** Écrivez « 12 décembre 2012 » (et non «  $12.12.2012$  » ou «  $12/12/2012$  » ou «  $12$  déc. 2012).
- **•** Préférez, quand c'est lisible, les chiffres écrits : « deux » plutôt que «  $2$  », « quatorze » plutôt que « 14 », « soixante-cinq » plutôt que « 65 », « dix mille » plutôt que « 10 000 », mais « 3793 » plutôt que « trois mille sept cent quatre-vingt-treize ».

## **Majuscules**

- Les majuscules sont accentuées : « État », « À propos ».
- Elles sont à utiliser pour les institutions (« République », « l'Église catholique », « l'État », « Direction des affaires financières »).
- Elles sont à utiliser pour les points cardinaux (« Nord », « Sud-Ouest »).
- Pas de majuscule initiale pour les fonctions (« président de la République », « le pape »), à l'exception de « Premier ministre » ; pas de majuscule initiale non plus pour « ministre » ou « ministère », mais une majuscule initiale pour le domaine d'exercice (« ministre de la Culture », « ministère de la Défense »).
- Les sigles sont en MAJUSCULES (et non en PETITES MAJUSCULES) et sans points : « MEDEF », « PCF », « FNSEA ».

#### **Remarque**

Pour faciliter la lecture, veillez à développer tout sigle utilisé à la première occurrence (faire suivre le sigle entre parenthèses).

## **Italiques et gras**

- Les titres d'ouvrages, de revues, de journaux, etc. doivent être en italiques.
- Les mots latins d'usage courant (« *infra* », « *a priori* », « *passim* », « *infra* », etc. à l'exception de « etc. ») et les mots étrangers non intégrés à la langue française sont également en italiques (« *politics* »).
- Utilisez les *italiques* pour mettre l'emphase sur un mot ou un passage (ne jamais utilisez de **gras** ou de soulignements).
- **Ne pas utiliser d'italiques pour les citations** (sauf si elles sont dans une autre langue que le français)
- Proscrire les **gras** (sauf pour les titres) et les soulignements dans le texte ; utiliser les *italiques* pour mettre l'emphase sur un mot ou un passage.

# **Ponctuation et espaces**

- **E**vitez-les « ... » à la fin d'une énumération et utilisez « etc. ».
- Pour les citations, utilisez des guillemets français avec des **espaces insécables** : « xxx » ; s'il y a des guillemets à l'intérieur de la citation, utilisez des guillemets anglais (sans espace) de type : "xxx".
- Les coupes dans les citations sont indiquées par « […] ».
- Il n'y a **pas d'espace avant** les signes suivants : « . », « , », « ' ».
- **Les signes suivants sont précédés d'une espace insécable : « : », « ? », « ! », « ; », « % ».**

#### **Remarque**

Pour insérer une espace insécable utiliser la commande : Ctrl + espace.

# **Citations**

- Ne pas utiliser d'italiques pour les citations (sauf si elles sont dans une autre langue que le français).
- Les citations commencent **toujours** par une majuscule lorsqu'elles sont précédées de  $\ll$  : ».
- Pour les citations, utiliser les **guillemets avec espaces insécables** (« citation ») et, s'il y a des guillemets à l'intérieur de la citation, des guillemets anglais de type "aaaa", sans espaces.
- Les coupes dans les citations faites par l'auteur de l'article sont indiquées par « […] » (et non par «  $\ldots$  » ou «  $(\ldots)$  »).

▪ S**i une citation (ou un extrait d'entretien) constitue une phrase complète (notamment après deux points), la ponctuation est à l'intérieur des guillemets** (y compris le point final : « citation. »). En revanche, **si la citation est fondue dans le texte, la ponctuation est à l'extérieur des guillemets** (y compris le point final : « citation ».).

# **Appels de note**

- **L'appel de note suit toujours immédiatement le dernier mot de la citation et précède toujours la ponctuation et les guillemets de fermeture** (« citation<sup>2</sup>. » ou « citation<sup>2</sup> ».).
- En cas de parenthèses, l'appel de note peut se trouver ou bien avant la parenthèse de fermeture ou bien après la parenthèse de fermeture selon que la note se réfère uniquement au contenu de la parenthèse ou à l'ensemble de la phrase.

# **Dans les notes de bas de pages**

### **Numérotation des notes**

- Numérotation continue, en chiffres arabes.
- Évitez de faire suivre les numéros de points et laissez-les en exposant (en clair : ne rien changer par rapport à la fonction automatique du traitement de texte).

## **Références bibliographiques**

Les références bibliographiques doivent être intégrées dans les notes de bas de page. Il n'y a pas de bibliographie récapitulative.

**Le « p. »** utilisé dans les références bibliographiques pour signaler une ou des pages citées **doit être suivi d'une espace insécable.**

#### **Les noms d'auteurs**

Le format des noms dans les références est le suivant :

Weber (M.)

En cas d'auteurs multiples :

Bourdieu (P.), Chamboredon (J.-C.), Passeron (J.-C.), *Le métier de sociologue*, Berlin-New York-Paris, Mouton, 1968.

#### Au-delà de quatre auteurs :

Giddens (A.) *et al.*, *Introduction to Sociology*, New York, W. W. Norton, 2009.

#### **Ouvrage simple**

Favre (P.), *Naissance de la science politique en France (1870-1914)*, Paris, Fayard, 1989.

Si l'ouvrage est cité une nouvelle fois :

Favre (P.), *Naissance de la science politique…*, *op. cit.* Duverger (M.), *Les partis politiques*, *op. cit.*, p. 35.

Si une référence est citée dans une note immédiatement successive : « *Ibid*., p. 66 » (si la page est différente ; sinon « *Ibid*. » tout seul).

Pour les références en ligne, ajouter après la référence, entre crochets, une URL « stable » précédé de « en ligne : ». Vérifier la validité du lien html

Chantraine (G.), Cauchie (J.-F.), « Risque(s) et gouvernementalité », *Socio-logos*, 1, 2006 [en ligne : http://socio-logos.revues.org/13].

Il est possible de rajouter des informations supplémentaires : traducteur, préface, tomaison, etc. Ces indications suivent immédiatement le titre :

Carlier (O.), *Entre nation et jihad. Histoire sociale des radicalismes algériens*, préface de J. Leca, Paris, Presses de la Fondation nationale des sciences politiques, 1995.

Pour indiquer la date de première édition :

Siegfried (A.), *Tableau politique de la France de l'Ouest sous la III<sup>e</sup> République*, Bruxelles, Presses de l'Université de Bruxelles, 2010 [1<sup>re</sup> éd. 1913] Almond (G.), *Analyse comparée des systèmes politiques. Une théorie nouvelle*, adapté de l'anglais par F. Mairey, Paris, Éditions Inter-nationales, 1972 [1re éd. am. 1966].

#### **N'indiquez pas la collection ni le nombre de pages total.**

#### **Ouvrage collectif**

Leca (J.), Grawitz (M.), dir., *Traité de science politique*, 4 tomes, Paris, Presses universitaires de France, 1985.

Lorsque l'ouvrage est en anglais, faire suivre le ou les noms d'éditeurs de « ed. » s'il n'y en a qu'un et de « eds » s'il y en a plusieurs.

Bell (D.), ed., *The Radical Right: The New American Right Expanded and Updated*, Garden City (NY), Doubleday, 1963. Easton (D.), Gunnell (J. G.), Graziano (L.), eds, *The Development of Political Science: A Comparative Approach*, London-New York, 1991.

Pour le reste, se référer à la section « ouvrage simple ».

#### **Thèse**

Ruiz (J.-M.), *D'Alexander Hamilton à Alfred Mahan. Les origines du réalisme politique américain*, thèse pour le doctorat de science politique, Institut d'études politiques de Paris, 1995.

Si la thèse est citée une nouvelle fois :

Ruiz (J.-M.), *D'Alexander Hamilton à Alfred Mahan…*, thèse cit. ou Ruiz (J.-M.), *D'Alexander Hamilton à Alfred Mahan…*, thèse citée.

Pour le reste, se référer à la section « ouvrage simple ».

Dobry (M.), « Le Président de la République en cohabitation. Modes de pensée préconstitués et logiques sectorielles », *in* Lagroye (J.), Lacroix (B.), dir., *Le Président de la République. Usages et genèses d'une institution*, Paris, Presses de la Fondation Nationale des Sciences Politiques, 1992.

S'il n'y a pas de nom d'éditeur, le « in » n'est pas en italiques. S'il y a une date de première parution, elle peut être indiquée après le titre du texte entre crochets.

Foucault (M.), « La situation de Cuvier dans l'histoire de la biologie » [1re publ. 1970], in *Dits et écrits, 1954- 1988*, t. 2 : *1970-1975*, Paris, Gallimard, 1994.

**Ne pas indiquer la pagination de la contribution** (n'indiquer que la ou les pages citées si c'est le cas).

Si la contribution est citée une nouvelle fois :

Dobry (M.), « Le Président de la République en cohabitation… », art. cit., p. 53.

Pour les aspects relatifs à l'ouvrage dans laquelle se trouve la contribution, voir la section « ouvrage collectif ».

#### **Article de revue**

Gaxie (D.), « Économie des partis et rétributions du militantisme », *Revue française de science politique*, 27 (1), 1977.

Rose (N.), Miller (P.), « Political Power Beyond the State: Problematics of Government », *British Journal of Sociology*, 43 (2), 1992.

Séparez le numéro de volume (le premier chiffre) et le numéro du numéro (le deuxième chiffre) par un espace. Il est possible d'indiquer seulement le numéro du volume ou, s'il n'y a pas de volumes, seulement le numéro :

Boltanski (L.), « La dénonciation », *Actes de la recherche en sciences sociales*, 51, 1984.

Callon (M.), « Pour une sociologie des controverses technologiques », *Fundamenta Scientae*, 2, 1981.

S'il s'agit d'un numéro double, séparez les deux chiffres par « - ».

**Ne pas indiquer la pagination de l'article** (n'indiquer que la ou les pages citées si c'est le cas).

Si la contribution est citée une nouvelle fois :

Gaxie (D.), « Économie des partis et rétributions du militantisme », art. cit., p. 133. Rose (N.), Miller (P.), « Political Power… », art. cit.

## **Références en anglais ou en allemand**

Pour les **titres** d'ouvrages, d'articles, de chapitres en anglais et en allemand :

- **Respecter les règles relatives aux majuscules** : en anglais, les mots principaux des titres prennent une majuscule initiale ; en allemand, les substantifs prennent une majuscule initiale.
- Pas d'espaces insécables devant « : », « ? », « ! », « ; ».
- Séparation des titres et des sous-titres, utiliser :
	- o en anglais : « : » **toujours** suivi d'une majuscule ;
	- o en allemand : « : » (pas de modification concernant l'usage des majuscules).

Durkheim (É.), *Suicide: A Sociological Study*, London, Routledge, 1952.

Collins (H. M.), « The Seven Sexes: A Study in the Sociology of a Phenomenon, or the Replication of Experiments in Physics », *Sociology*, 9 (2), 1975.

Durkheim (É.), *Der Selbstmord: eine soziologische Untersuchung*, Neuwied, Luchterhand, 1973.

Habermas (J.), *Faktizität und Geltung: Beiträge zur Diskurstheorie des Rechts und des demokratischen Rechtsstaats*, Frankfurt/M., Suhrkamp, 1998.

Fleck (Ch.), « Karl Mannheim im Mahlstrom: die Vorlesung von 1930 ein Beitrag zur Gegenwartsdiagnostik? », in *Jahrbuch für Sozialgeschichte 1996*, Opladen, Leske und Budrich, 2000.

#### **Communication à des congrès, colloques, journées d'études, séminaires, etc.**

Jaunin (F.), « La loi Lainé de 1817. Illustrations de la façon dont le pouvoir désire profiter d'une redistribution des cartes », communication au congrès de l'AFSP, section thématique 36 : « Le découpage électoral : histoire, enjeux et méthodes », Strasbourg, 31 août - 2 septembre 2011.

Amadieu (T.), « L'argent du jeu. Les représentations normatives relatives aux jeux de hasard », communication au colloque « Usages et représentations de l'argent », Université de Nantes, 6-7 juin 2011.

Pour le reste, suivre les indications de la section « article de revue ».

# **Ecriture inclusive**

Nous reprenons ici les consignes établies par la revue Sociologie du Travail (licence CC-BY). Cf. : Revue Sociologie du travail, 2019, « Consignes aux auteurs et autrices sur l'usage de l'écriture inclusive et la féminisation des noms de fonction », en ligne : [https://journals.openedition.org/sdt/25611.](https://journals.openedition.org/sdt/25611)

#### **Consignes aux auteurs et autrices sur l'usage de l'écriture inclusive et la féminisation des noms de fonction**

La revue encourage les auteurs et autrices à utiliser des techniques d'écriture inclusive dans le but de rendre visibles les situations de mixité ou de non-mixité du monde social, masquées par le recours systématique au masculin neutre. Il existe plusieurs formes d'écriture inclusive et leur pertinence s'apprécie en situation, selon les textes et le propos. La revue entend donc intégrer cette réflexion dans le processus d'évaluation scientifique des articles qui lui sont soumis, **sans la réduire à un enjeu éditorial**. Les consignes qui suivent visent à guider les autrices et auteurs en amont de la soumission de leur texte. Le comité n'entend pas imposer une forme unique d'écriture inclusive mais souhaite ainsi privilégier des pratiques d'écriture permettant de ne pas sacrifier la clarté et la qualité des publications. Dans le cas où un article fait l'objet d'une demande de reprise, les membres du comité de rédaction et le secrétariat de rédaction de la revue accompagnent les auteurs et les autrices dans la recherche des solutions les plus adaptées.

Nous recommandons aux autrices et auteurs de marquer la mixité des sexes en déclinant les termes au masculin **et** au féminin (« les étudiantes et les étudiants »). Un ordre alphabétique peut être adopté, mais il peut également être judicieux de faire varier cet ordre au fil du texte. Nous suggérons également, quand c'est possible, de recourir à des termes épicènes (« personnes ») ou à des formules neutres du point de vue du genre. Pour les adjectifs, il faut appliquer la règle grammaticale dite de la proximité (le masculin ne l'emporte pas sur le féminin, c'est la proximité avec le nom qui détermine l'accord de l'adjectif : « les musiciens et musiciennes ont été rémunérées »). Enfin, certains termes devraient être déclinés au féminin si les catégories auxquelles ils renvoient sont très majoritairement composées de femmes (le même principe s'applique aux groupes très majoritairement composés d'hommes). Ce choix peut alors très simplement être justifié au début du texte, en note de bas de page, pour en avertir le lectorat.

Pour la féminisation des noms de fonctions, on privilégie les formes déjà existantes. En particulier, on écrit autrice plutôt qu'auteure (tout comme lectrice, traductrice, directrice…), l'ajout d'un e (muet donc en principe non entendu) aux terminaisons en « eur » étant réservé à des cas plus compliqués. On peut ainsi accepter « professeure », même si « professeuse » devrait pouvoir se généraliser comme toute autre forme féminine. En effet, la réussite d'une écriture inclusive (pour l'enjeu égalitaire qu'elle vise) nous semble reposer sur la « naturalisation » de toutes les formes qui ont un temps été jugées bizarres ou ridicules au féminin alors qu'elles ne l'étaient pas au masculin. L'argument selon lequel une forme féminine peut avoir un autre sens ne tient pas, car c'est également le cas de certaines formes masculines ; tout mot se comprend dans son environnement sémantique.

Le recours au point milieu, ou point médian, « · » est possible [\[1\]](https://www.sociologiedutravail.org/spip.php?article153#nb1), mais ne devrait être utilisé qu'en dernier recours, lorsque les propositions précédentes ne suffisent pas à atteindre l'objectif recherché ou, de manière mesurée, pour des termes spécifiques, qui se prononcent de la même manière au masculin et au féminin (par exemple salarié·e, employé·e ou professionnel·le) et jamais pour des adjectifs seuls (voir la règle précédemment évoquée de l'accord de proximité en cas d'énumération). Au pluriel, on utilise un seul point milieu (on écrit alors « les salarié·es » et non pas « les salarié·e·s »). Au pluriel, comme au singulier, si le nom est suivi d'un adjectif, on peut, pour alléger l'écriture, choisir de faire l'accord au masculin ou au féminin, puisque la mixité est déjà rendue visible par l'usage du point milieu pour le nom (par exemple on choisit d'écrire « des professionnel·les engagés » ou « des professionnel·les engagées », plutôt que « des professionnel·les engagé·es »). Par ailleurs, dans certains cas, le point milieu alourdit excessivement le style et gêne la lecture. Il devra alors absolument être évité (par exemple on n'écrit pas les « travailleurs·euses » mais « les travailleurs et les travailleuses »).

Il est à noter enfin que toutes les personnes ne se reconnaissent pas dans une assignation de genre binaire, et que des formes plus neutres ou inclusives émergent, comme « iel » plutôt que « il » ou « elle » et, au pluriel, « auteurices », par exemple. Ces formes sont acceptées par la revue, et bienvenues tant qu'elles sont prononçables.

Ainsi, le comité de rédaction engage les autrices et les auteurs à pratiquer une écriture inclusive qui résulte d'une réflexion scientifique sur la mixité (ou la non-mixité) de genre des espaces sociaux étudiés, au-delà de l'application mécanique de règles. Les pratiques d'écriture inclusive étant encore en évolution, ces recommandations pourraient être révisées à l'avenir, le comité restant vigilant et mobilisé sur cet enjeu.

### **Notes**

[\[1\]](https://www.sociologiedutravail.org/spip.php?article153#nh1) Dans ce cas, il faut effectivement utiliser le point médian, **et non le point de ponctuation**. On peut trouver ici, par exemple, les codes informatiques et raccourcis clavier correspondant aux différents systèmes d'exploitation :

[https://fr.wikipedia.org/wiki/Point\\_m%C3%A9dian#Codage\\_informatique.](https://fr.wikipedia.org/wiki/Point_m%C3%A9dian#Codage_informatique)